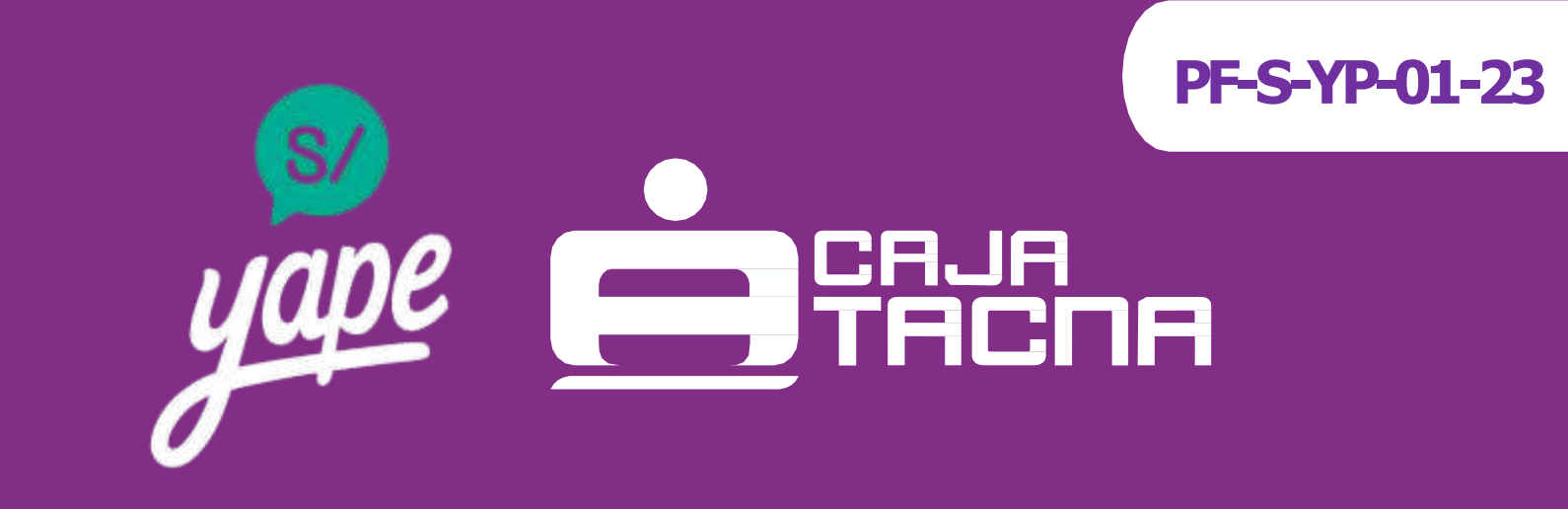

# **PREGUNTAS FRECUENTES - Otras tarjetas débito Visa -**

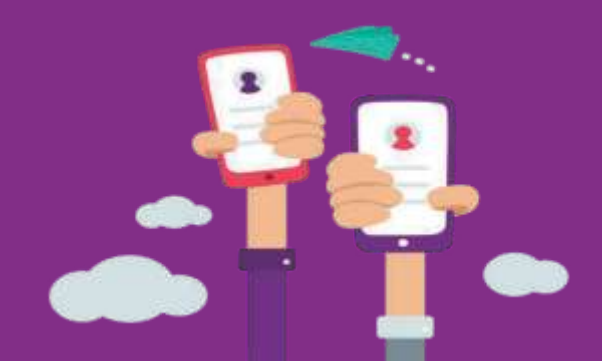

# **CONTENIDO**

- 1. App y sus funcionalidades
- 2. Uso del QR

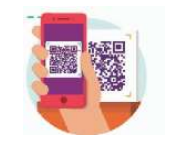

- 3. Uso de Yape con otras entidades
- 4. Otras consultas y canales de atención
- 5. Uso de Yape en negocios

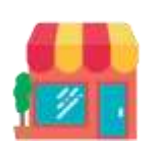

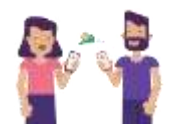

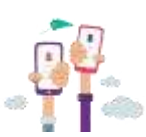

**PF-S-YP-01-23** Información actualizada a marzo de 2023 Página 2 de 14

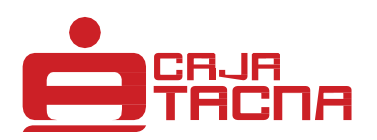

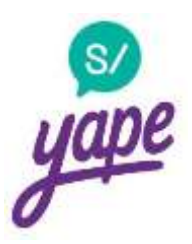

# **¿Qué es Yape?**

Yape es un aplicativo móvil con el que puedas hacer transacciones gratuitaslas 24h del día con tan solo el número de celular de tus contactos o escaneando códigos QR de Yape o Visa.

### **¿Qué operaciones puedo hacer con Yape?**

- Puedes yapear a todos tus amigos que también tengan Yape las 24 horas del día.
- También puedes pagar en más de 400,000 establecimientos como bodegas, restaurantes y taxis, usando códigos QR.
- Puedes enviarles a tus amigos notificaciones de cobro.
- Puedes consultar tus movimientos por Yape.

#### **¿Cuáles es el monto máximo de envío y recepción de pagos?**

Con Yape, puedes yapear hasta S/500 y recibir S/2,000 de forma diaria.

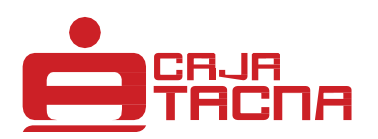

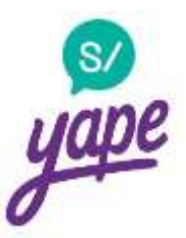

# **¿Qué necesito para afiliarme a Yape?**

- Un celular inteligente
- Una tarjeta de débito con una cuenta de ahorros o corriente en soles (Mi Banco, Caja Cusco, Banco de la Nación, Caja Piura, o Caja Tacna)
- Internet (Datos o Wifi)

#### **¿Qué tipo de cuentas no puedo usar para afiliarme a Yape?**

- Cuentas en dólares
- Cuentas mancomunadas o con más de 1 titular

#### **¿Es seguro ingresar mi tarjeta en Yape?**

Sí. En Yape contamos con todas las medidas y lineamientos de seguridad para garantizar tu experiencia con nuestra app y nuestro equipo siempre está en constante monitoreo. Además, Yape cuenta con el respaldo del BCP y con todos sus protocolos de seguridad.

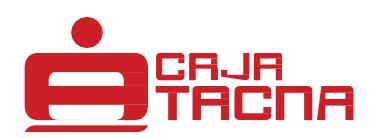

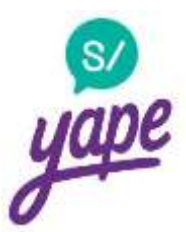

#### **¿Qué sistema operativo soporta Yape?**

- Android: 5.0 en adelante
- iOS: 10 en adelante

#### **¿Todas las operaciones en Yape son gratuitas?**

Yape es totalmente gratuita, todas las funcionalidades que ofrecemos son sin ningún costo, sin importar el lugar donde te encuentres.

## **¿También es gratis realizar pagos con QR?**

¡Sí! Funciona de la misma manera que con los contactos de tu celular. Es totalmente gratis.

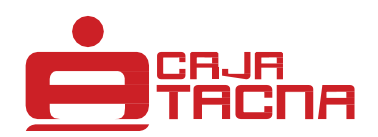

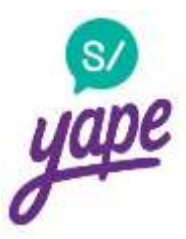

## **¿Dónde encuentro mi QR?**

Lo puedes encontrar en la pantalla de inicio antes de ingresar tu clave de 6 dígitos y también ingresando a "Menú" y luego presionando "Perfil".

**¿Cualquier persona puede pagarme con QR?**

¡Sí! Cualquier persona puede escanear tu código QR desde Yape, ingresar el monto a yapear y jlisto!

**¿Alguien más puede tener mi mismo código QR?**

No. El código QR es único para cada cuenta de Yape.

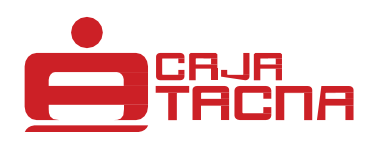

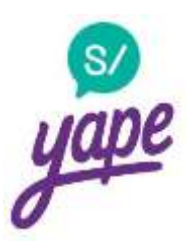

# **¿Cómo hago un pago con QR?**

Para pagar con QR sigue los siguientes pasos:

- **Ingresas al app de Yape**
- Presiona el botón que se encuentra entre "Cobrar" y "Yapear" en la pantalla principal
- Coloca la cámara de tu celular encima del QR de la persona o negocio a quien deseas yapear
- **Ingresa el monto**
- **Presiona "Yapear"**
- **u** i Listo!

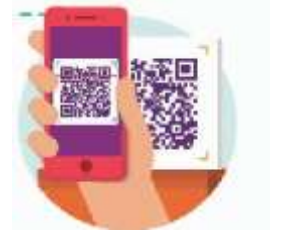

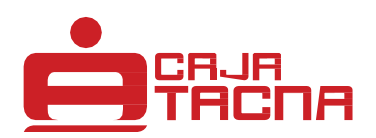

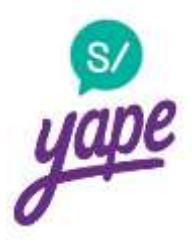

# **¿Me cobran algo por yapear a alguien de otra entidad financiera?**

No. Puedes enviar o recibir pagos a través de Yape totalmente gratis, independientemente de la entidad de origen y destino.

### **¿Cuánto demora en llegar el dinero en un yapeo interoperable?**

La transferencia del dinero se realiza inmediatamente. En caso del Banco de la Nación, la operación puede demorar hasta 48 horas.

#### **No puedo afiliarme a Yape, ¿qué puedo hacer?**

Recuerda que para afiliarte, tienes que asegurar que no tengas una cuenta de Yape creada anteriormente con alguno de los datos que estés intentando usar. En caso no recuerdes los datos con los que te afiliaste anteriormente, escríbenos a nuestra cuenta de Facebook Messenger: yapeapp para ayudarte.

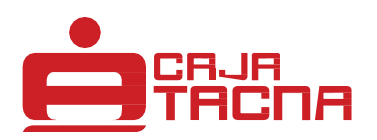

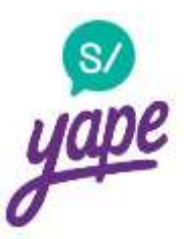

# **¿Por qué solo puedo yapear hasta S/50?**

Al crearte una cuenta de Yape con una tarjeta no BCP, entras en un periodo de prueba de 30 días durante los cuales solo puedes enviar y recibir pagos por un monto máximo de S/50.

Después de este periodo de prueba, el app te pedirá realizar una verificación de Equifax y, luego de realizarla con éxito, los límites diarios subirán automáticamente.

# **¿Qué sucede si me equivoco en Equifax?**

En caso te equivoques respondiendo las preguntas de Equifax tendrás que esperar hasta que se active de nuevo la opción.

- Si fallaste en el primer intento de pregunta: 24 horas\*
- Si fallaste del segundo intento de pregunta en adelante: 48 horas\*
- Si fallaste por tercera vez ya no podrás ingresar a Yape.

\*Luego de este rango de tiempo podrás volver a intentar contestar las preguntas de Equifax, cabe resaltar que estas preguntas varían por intento. Tienes un tiempo máximo de 5 minutos para responder las preguntas. En caso de superar ese tiempo se va a considerar como un fallo.

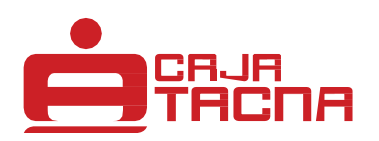

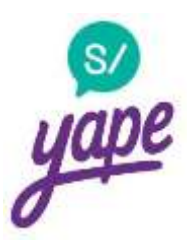

# **¿Puedo eliminar el periodo de prueba?**

Sí. Puedes realizar la verificación de Equifax cuando quieras para eliminar el periodo de prueba. Para esto, debes seguir los siguientes pasos:

- Ingresa al Menú del app
- Dale clic a "ajustes"
- Selecciona "Incrementar monto límite"
- Dale clic a "Incrementar límite"

Responde a las preguntas personales que te aparecerán (en un máximo de 5 min). Recuerda que si fallas, debes esperar 24 horas para volverlo a intentar y solo tienes un máximo de 3 intentos.

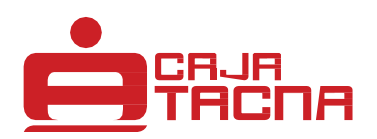

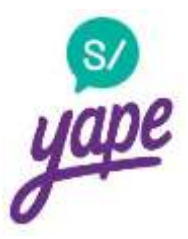

# **¿Qué pasa si me roban el celular?**

Si cambias de número, debes solicitar la desafiliación de tu cuenta a través de nuestra cuenta oficial de Facebook Messenger: Yapeapp. Luego, puedes volver a crear tu cuenta con el número nuevo. Si no cambias de número, solo tienes que descargar Yape en tu nuevo equipo y loguearte normalmente.

#### **¿En qué otros casos debo pedir la desafiliación de mi cuenta?**

En caso de cambio,robo o pérdida de tu tarjeta de débito, cambio de correo y cambio de número es necesario que te desafilies para crear una nueva cuenta con los datos actualizados. Puedes solicitar la desafiliación a través de nuestra cuenta de Facebook Messenger: Yapeapp.

#### **¿Puedo tener más de una cuenta de Yape?**

Sí es posible tener más de una cuenta, siempre y cuando tengas una Credimás, un número celular y un correo distinto para cada una de ellas.

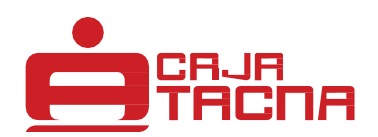

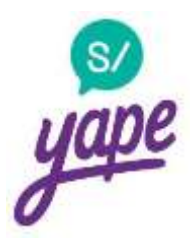

# **¿Cómo hago para pedir material publicitario para mi negocio?**

Si cobras o quieres cobrar con Yape en tu negocio, escríbenos al correo [yapenegocios@bcp.com.pe](mailto:yapenegocios@bcp.com.pe) para enviarte tu QR.

**¿Tengo que agregar a mis clientes para que me puedan pagar?**

No. Recuerda que tus clientes pueden escanear tu código QR para que puedan yapearte sin necesidad de agregarte.

**¿Puedo cambiar mi nombre por el nombre de mi negocio en Yape?**

No. Por motivos de seguridad, no se realizan cambios de nombre en el aplicativo.

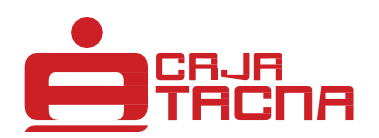

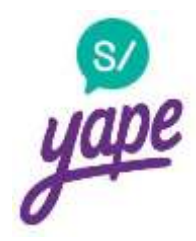

# **Si tengo otra duda o un reclamo, ¿con quién me comunico?**

Si tienes alguna consulta adicional o presentas algún problema con Yape, puedes escribirnos a nuestra cuenta de Facebook Messenger: Yapeapp y te ayudaremos con lo que necesites.

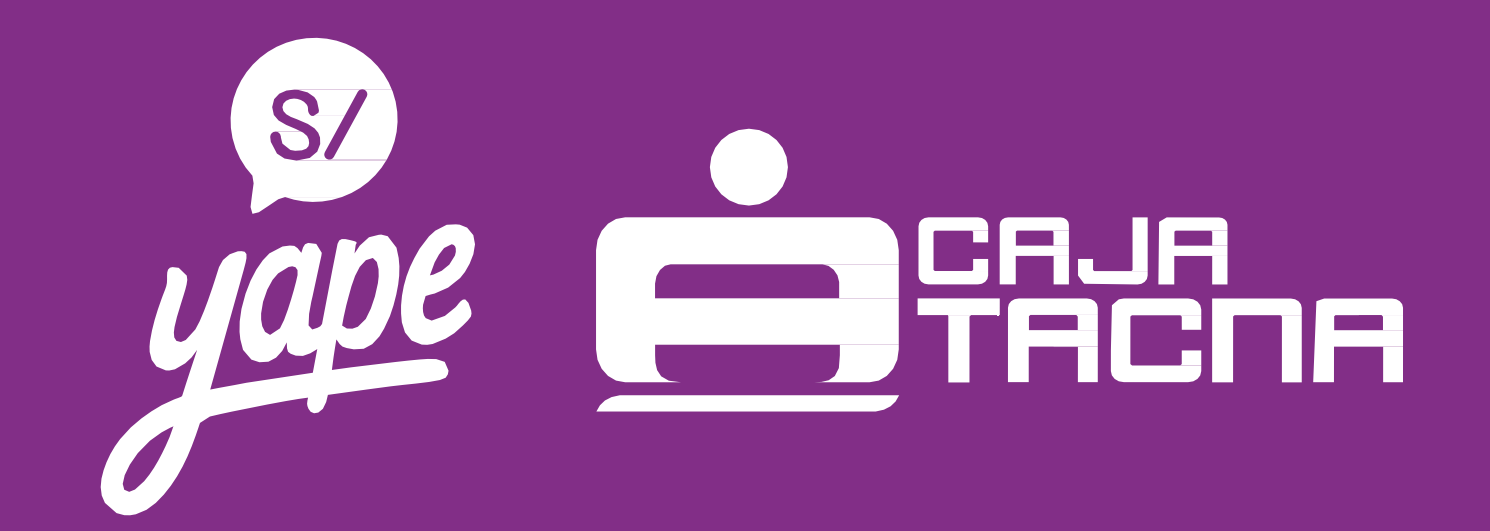